# **УТВЕРЖДАЮ**

**Начальник ГЦИ СИ «Воентест» 32 ГНИИИ МО РФ А.Ю. Кузин** BOEHI  $\frac{1}{2}$  $\frac{1}{\sqrt{2}}$ **2008 г.**  $\rightarrow$ OU MOJO & O

# **Инструкция**

# **Измерители сигналов цифрового и аналогового телевидения с анализатором спектра TV Explorer 11+ фирмы «Promax Electronica, S.A.», Испания**

**Методика поверки**

**г. Мытищи 2008 г.**

#### **1 ВВЕДЕНИЕ**

1.1 Данная методика распространяется на измерители сигналов цифрового и аналогового телевидения с анализатором спектра TV Explorer 11+ (зав. №№ 071250800002, 080661280001, 080661280002, 080661280003, 080660570001) (далее - измерители) фирмы «Promax Electronica, S.A.», Испания, и устанавливает порядок проведения их первичной и периодической поверки.

1.2 Межповерочный интервал - один год.

# 2 ОПЕРАЦИИ ПОВЕРКИ

2.1 При поверке выполняют операции, представленные в таблице 1. Таблица 1

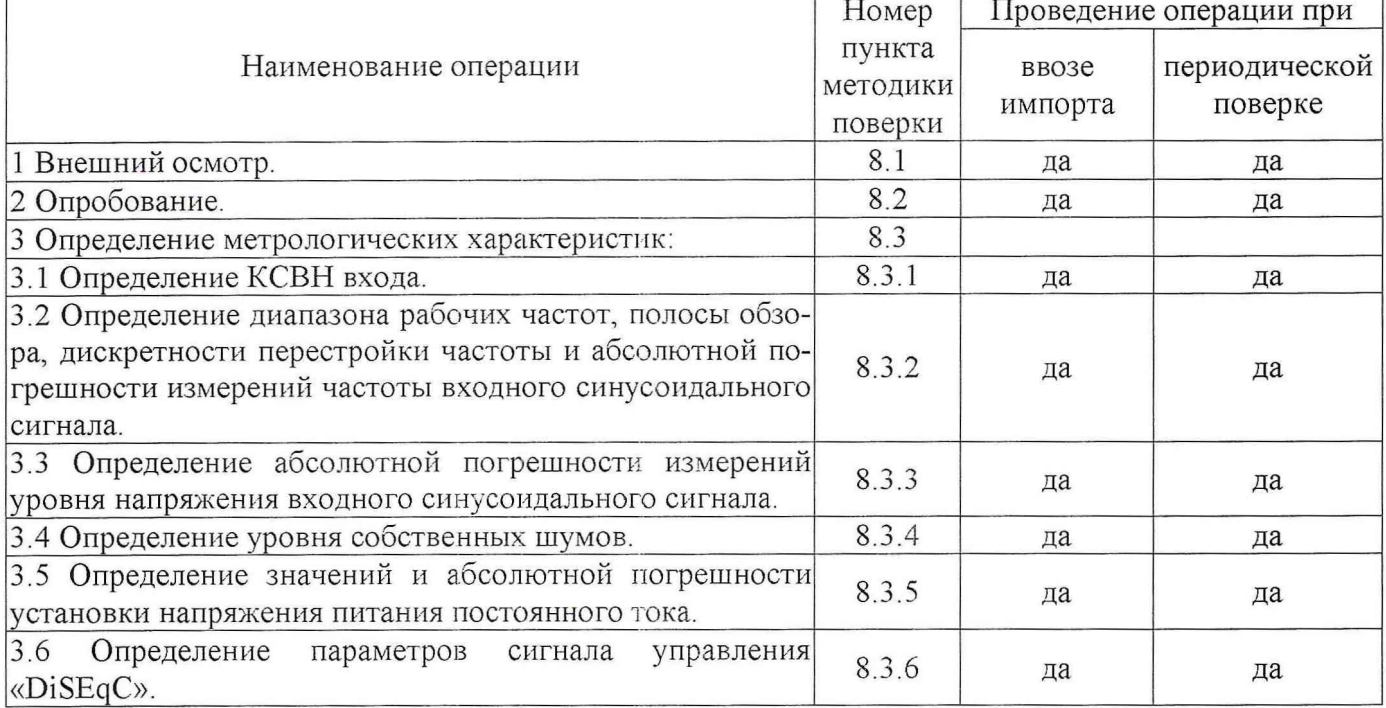

# 3 СРЕДСТВА ПОВЕРКИ

3.1 При проведении поверки используют средства измерений и вспомогательное оборудование, представленное в таблице 2.

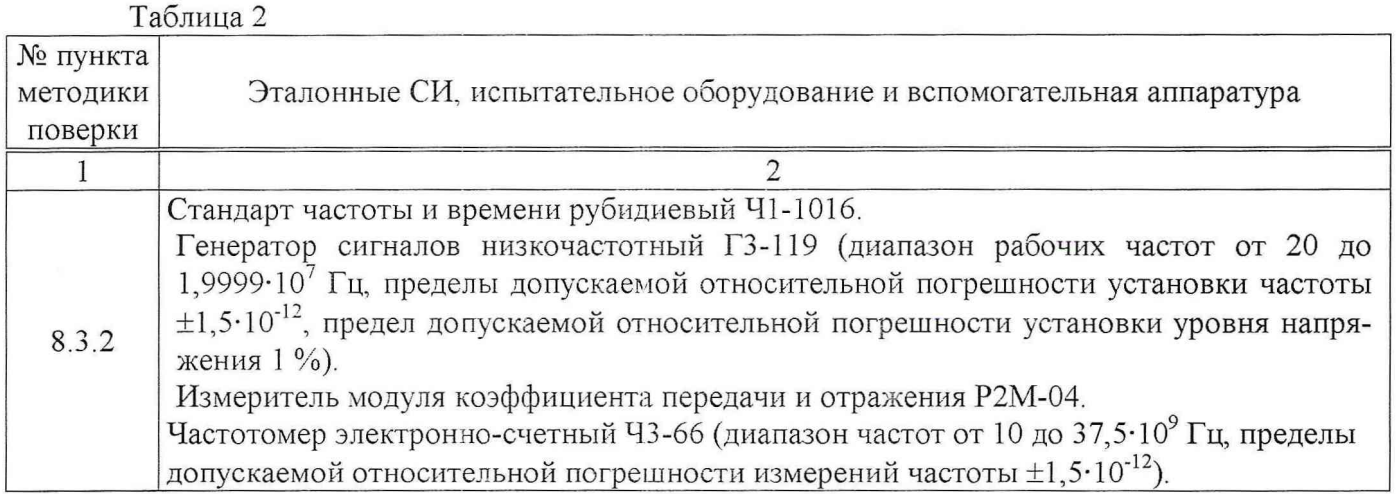

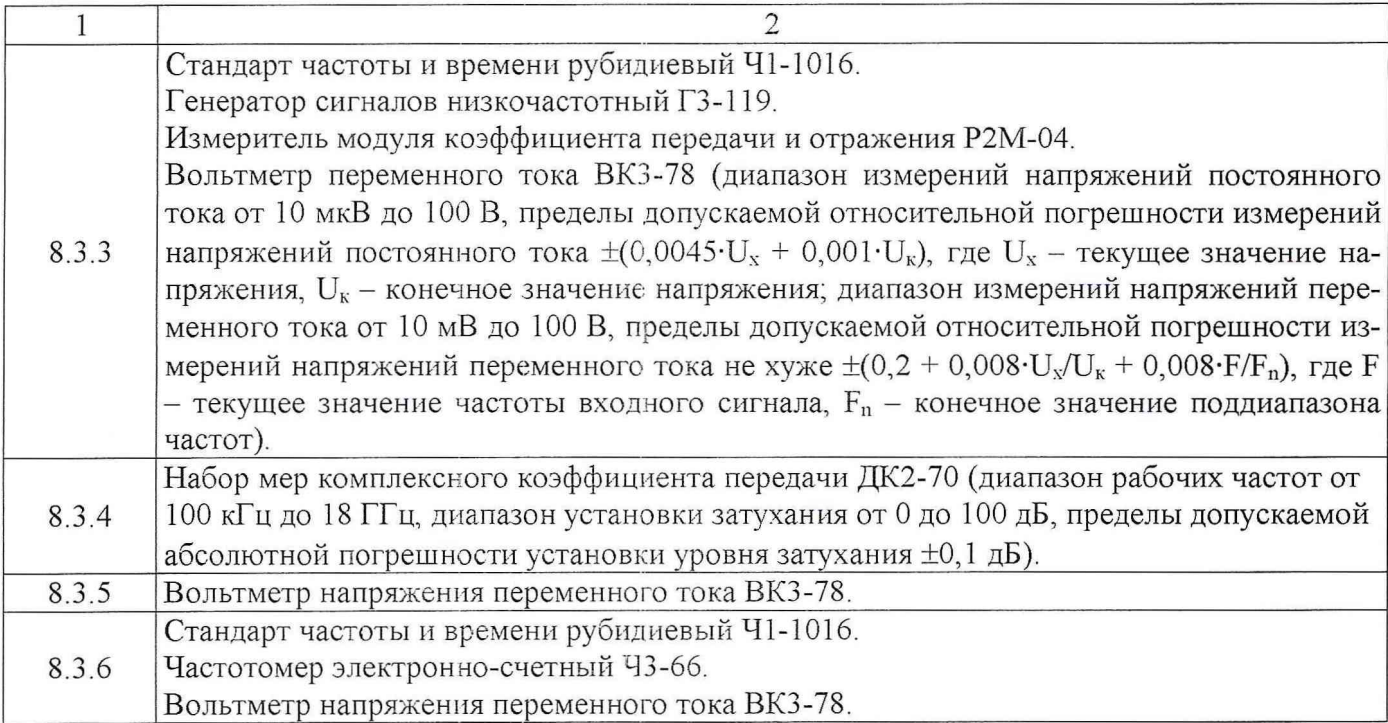

*Внимание!* КСВН используемых коаксиальных трактов, соединителей, переходов, не должен превышать 1,05 в диапазоне частот от 5 МГц до 2,05 ГГц. Затяжку коаксиальных соединителей и болтов волноводных фланцев производить только тарировочными ключами соответствующего номинала.

3.2 Допускается использование других средств измерений и вспомогательного оборудования, имеющих метрологические и технические характеристики не хуже характеристик приборов, приведенных в таблице 2.

*Внимание!* Не допускается применение средств измерений, не имеющих входов опорных сигналов (синхронизации).

## 4 ТРЕБОВАНИЯ К КВАЛИФИКАЦИИ ПОВЕРИТЕЛЕЙ

4.1 К проведению поверки измерителей допускается инженерно-технический персонал со среднетехническим или высшим радиотехническим образованием, имеющим опыт работы с радиотехническими установками, ознакомленный с руководством по эксплуатации и документацией по поверке и имеющие право на поверку (аттестованными в качестве поверителей по ПР 50.2.012-94).

## 5 ТРЕБОВАНИЯ БЕЗОПАСНОСТИ

5.1 При проведении поверки необходимо соблюдать требования ГОСТ 12.1.019-79, ГОСТ 12.1.030-81, ГОСТ 12.3.019-80, ГОСТ 22261-94, ГОСТ 25051.3-83 и руководствоваться: «Правилами технической эксплуатации электроустановок потребителей», введенными приказом Минэнерго РФ от 13.01.2003 г., «Межотраслевыми правилами по охране труда (правилами безопасности) при эксплуатации электроустановок» ПОТ Р М-016-2001 РД 153-34.0-03.150-00, утвержденными Министерством энергетики 27.12.2000 г. и Министерством труда и социального развития РФ 05.01.2001 г, а так же указаниями, приведенными в технической документации.

5.2 К работе на измерителях допускаются лица, изучившие вышеперечисленные требования, инструкцию по правилам и мерам безопасности и прошедшие инструктаж на рабочем месте.

5.2 Запрещается проведение измерений при отсутствии или неисправности заземления измерителя.

*Внимание!* При проведении поверки необходимо использовать антистатические заземленные браслеты и заземленную оснастку. Суммарный уровень мощности на входе не должен превышать 20 дБм. Запрещается подавать на вход измерителя постоянное напряжение.

#### 6 УСЛОВИЯ ПОВЕРКИ

6.1 Поверку проводить при нормальных условиях.

6.2 Измерители обеспечивают работоспособность и измерение параметров сигналов с заданными характеристиками при следующих условиях:

- температура окружающего воздуха, °С - от 5 до 40;

- относительная влажность воздуха при температуре  $31^{\circ}$  С, % - до 80;

- атмосферное давление, мм рт. ст. - от 630 до 800;

- параметры питания от сети переменного тока:

- напряжение,  $B - 220 \pm 11 B$ ;

- частота, Гц- 50  $\pm$  1 Гц.

# 7 ПОДГОТОВКА К ПОВЕРКЕ

7.1 При подготовке к поверке выполнить следующие операции:

- проверить готовность измерителя в целом согласно технической документации фирмыизготовителя (ТД);

- выполнить пробное непродолжительное  $(10 - 15$  мин.) включение измерителя.

#### 8 ПРОВЕДЕНИЕ ПОВЕРКИ

8.1 Внешний осмотр

При проведении внешнего осмотра проверить:

- наличие товарного знака фирмы-изготовителя, серийный номер, год изготовления;

- соответствие комплектности требованиям ТД на конкретную модификацию;

- состояние лакокрасочного покрытия;

- чистоту гнезд, разъемов, клемм;

- отсутствие механических, электрических, химических и тепловых повреждений.

Особое внимание обратить на состояние входного тракта. При необходимости использовать часовую лупу с увеличением х17. Наличие различимых глазом несоосностей, эллиптичности, заусенцев не допускается.

8.3 Определение метрологических характеристик

8.3.1 Определение КСВН входа

Выполнить следующие операции:

- подготовить к работе стандарт частоты и времени рубидиевый Ч1-1016 (далее - стандарт 41-1016) в соответствии с руководством по эксплуатации (РЭ) на него;

- подготовить к работе измеритель модуля коэффициента передачи и отражения Р2М-04 (далее - измеритель Р2М-04) в соответствии с РЭ на него;

- соединить выход «10 МГц» стандарта 41-1016 со входом синхронизации «10 МГц» измерителя P2M-04;

- соединить выход измерителя Р2М-04 со входом измерителя (далее - тракт BNC);

- выполнить измерения КСВН входа, зафиксировав показания измерителя P2M-04 в точках 5; 10; 20; 50; 100; 200; 400; 600; 800; 1000: 1200; 1400; 1600; 1800; 2050; МГц;

- результаты измерений зафиксировать в протоколе поверки.

Результаты поверки считать положительными, если КСВН входа не превышает значений, указанных в таблице 3.

#### аблица3

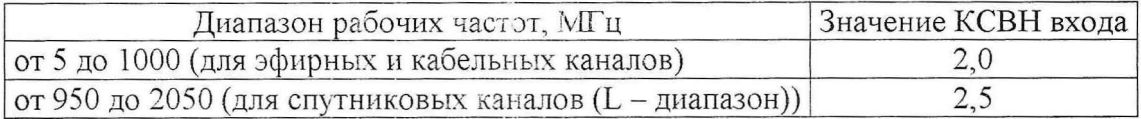

8.3.2 Определение диапазона рабочих частот, полосы обзора, дискретности перестройки частоты и абсолютной погрешности измерений частоты входного синусоидального сигнала

Абсолютную погрешность измерений частоты входного синусоидального сигнала определить методом сравнения показаний измерителя ( $f_{ac}$ ) с показаниями эталонного средства измерений  $(f_c)$ . Диапазон рабочих частот измерителя определить измерением начальной  $(f_n)$  и конечной  $(f_{x})$  частот при подаче сигнала известной частоты с уровнем минус 10 дБм на «ВЧ-вход» измерителя.

Выполнить следующие операции:

- подготовить к работе стандарт 41-1016;

- подготовить к работе генератор сигналов низкочастотный ГЗ-119 (далее - генератор);

- подготовить к работе измеритель Р2М-04;

- подготовить к работе частотомер 43-66.

- соединить выход «5 МГц» стандарта 41-1016 со входом синхронизации «5 МГц» генератора ГЗ-119;

- соединить выход «5 МГц» стандарта 41-1016 со входом синхронизации «5 МГц» частотомера ЧЗ-66;

- провести точную установку частоты сигнала на выходе генератора ГЗ-119 по показаниям частотомера 43-66;

- соединить «В4-выход» генератора ГЗ-119 и «В4-вход» измерителя;

- провести измерение частоты в режиме анализатора спектра в точках 5 и 10 МГц;

- соединить выход «10 МГц» стандарта 41-1016 со входом синхронизации «10 МГц» измерителя Р2М-04;

- провести точную установку частоты сигнала на выходе измерителя Р2М-04 при помощи частотомера Ч3-66;

- соединить «В4-ВЫХ0Д» измерителя Р2М-04 и «В4-вход» измерителя;

- провести измерения частоты в режиме анализатора спектра в точках 50; 100; 200; 400; 600; 800; 1000; 1200; 1400; 1600; 1800; 2050 МГц;

- результаты измерений зафиксировать в протоколе поверки;

- определить значения абсолютной погрешности измерений частоты ( $\Delta_{\epsilon}$ ) по формуле (1):

$$
\Delta_f = f_c - f_{ac};\tag{1}
$$

Результаты поверки считать положительными, если

-диапазон рабочих частот составляет от5 МГц до 2050 МГц;

- значения абсолютной погрешность измерений частоты находятся в пределах, определенных по формуле (2):

$$
\pm (10^{-5} \cdot f_c + \delta); \tag{2}
$$

- значения полосы обзора составляют 995, 500, 200, 100, 50, 32, 16, 8 МГц (в диапазоне частот от 5 до 1000 МГц) и 1200, 500, 200, 100, 50, 32, 16 (в диапазоне частот от 950 до 2050 МГц), а дискретность перестройки частоты составляет 50 кГц в (диапазоне частот от 5 до 1000 МГц) и 200 кГц (в диапазоне частот от 950 до 2050 МГц).

8.3.3 Определение абсолютной погрешности измерений уровня напряжения входного синусоидального сигнала

Выполнить следующие операции:

- подготовить к работе стандарт 41-1016;

- подготовить к работе генератор ГЗ-119;

- подготовить к работе измеритель Р2М-04;

- подготовить к работе вольтметр напряжения переменного тока ВКЗ-78 (далее - вольтметр);

- соединить выход « 5 МГц» стандарта Ч1-1016 со входом синхронизации «5 МГц» генератора ГЗ-119;

- провести точную установку уровня мощности 10 дБмкВ генератора ГЗ-119 по показаниям вольтметра ВКЗ-78;

- соединить «ВЧ-выход» сигнала генератора ГЗ-119 и «ВЧ-вход» измерителя;

- провести измерение уровня напряжения в точках 5 и 10 МГц;

- результаты измерений зафиксировать в протоколе поверки;

- соединить выход «10 МГц» стандарта Ч1-1016 со входом синхронизации «10 МГц» измерителя Р2М-04;

- провести точную установку уровня мощности 10 дБмкВ измерителя Р2М-04 по показаниям вольтметра ВКЗ-78 в диапазоне частот от 10 до 1000 МГц;

- провести точную установку уровня мощности 30 дБмкВ измерителя Р2М-04 при помощи прилагаемых головок измерений мощности з диапазоне частот от 1000 до 2050 МГц;

- соединить «ВЧ-выход» измерителя Р2М-04 и «ВЧ-вход» измерителя;

- провести измерения уровня напряжения в точках 50; 100; 200; 400; 600; 800; 1000; 950; 1200; 1400; 1600; 1800; 2050 МГц;

- повторить измерения для значений опорного уровня 60 и 100 дБмкВ

- результаты измерений зафиксировать в протоколе поверки;

- определить абсолютную погрешность измерений уровня напряжения по формуле (3):

$$
\Delta_L = 0 - L_{\text{TB}}\,,\tag{3}
$$

где *LTB -* измеренное значение уровня мощности, дБм.

Результаты поверки считать положительными, если значения абсолютной погрешности измерений уровня мощности входного синусоидального сигнала находятся в пределах, указанных в таблице 4.

Таблица 4

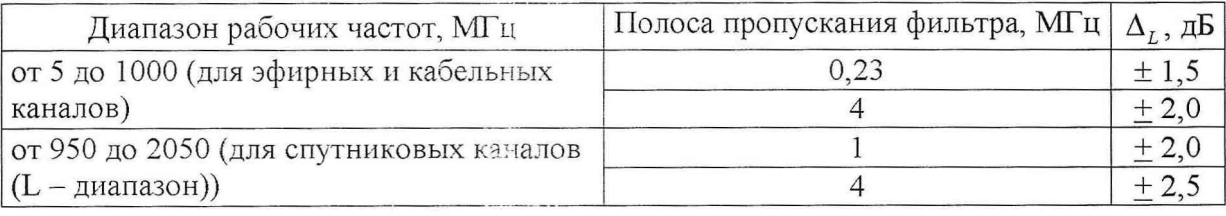

8.3.4 Определение уровня собственных шумов

Уровень спектральной плотности собственных шумов определить при отсутствии сигнала на входе.

Выполнить следующие операции:

- подсоединить нагрузку согласованную 50 Ом из состава ДК2-70 ко входу измерителя;

- зафиксировать наибольшее значение отклика ( $L_{\text{III}}$ ) по отсчетному устройству измерителя в режиме анализатора спектра;

- результаты измерений зафиксировать в протоколе поверки.

Результаты поверки считать положительными, если значения уровня собственных шумов не превышают значений, указанных в таблице 5.

#### Таблица 5

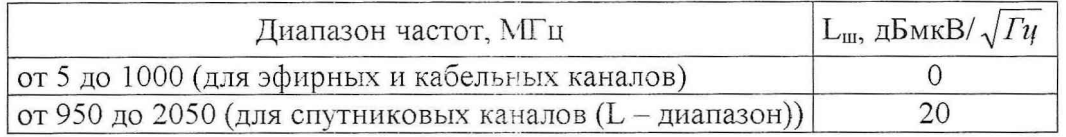

8.3.5 Определение значений и абсолютной погрешности установки напряжения питания постоянного тока

Выполнить следующие операции:

- подготовить к работе вольтметр ВКЗ-78;

- соединить «ВЧ-вход» измерителя со входом вольтметра ВКЗ-78;

- установить параметры измерителя:

- последовательно установить напряжения питания 5, 13, 15, 18, 24 В (*Unum,).*

- для каждого значения напряжения питания зафиксировать показания вольтметра ВКЗ-78 ( $U_{\text{uni}}$ ):

- определить значения абсолютной погрешности установки напряжения по формуле (4):

$$
\Delta_i^{mp} = U_{mni} - U_{muni},\tag{4}
$$

- результаты измерений зафиксировать в протоколе поверки.

Результаты поверки считать положительными, если:

- значения напряжения питания постоянного тока составляют 5, 13, 15, 18, 24 В;

- значения абсолютной погрешности установки напряжения в каналах питающего напряжения находятся в пределах ±0,1 В.

8.3.6 Определение параметров сигнала управления «DiSEqC»

Выполнить следующие операции:

- подготовить к работе вольтметр ВКЗ-78;

- подготовить к работе стандарт 41-1016;

- подготовить к работе частотомер 43-66;

- соединить выход «5 МГц» стандарта 41-1016 со входом синхронизации «5 МГц» частотомера ЧЗ-66

- соединить вход измерителя со входом частотомера 43-66;

- установить на измерителе режим управления внешними DiSEqC-устройствами;

- измерить частоту сигнала управления  $(f<sub>u</sub>)$  при помощи частотомера Ч3-66;

- результаты измерений зафиксировать в протоколе поверки;

- определить значения абсолютной погрешности измерений частоты ( $\Delta_r^{vnp}$ ) по формуле

 $(5)$ :

$$
\Delta_f^{mp} = f_q - f_{j,pp},\tag{5}
$$

где  $f_{\text{vmp}}$  – установленное значение частоты управляющего сигнала, к $\Gamma$ ц;

- соединить вход измерителя со входом вольтметра ВКЗ-78;

- установить на измерителе режим управления внешними DiSEqC-устройствами;

- измерить уровень напряжения сигнала управления  $(U_{MM})$  при помощи вольтметра ВКЗ-78;

- результат измерений зафиксировать в протоколе поверки;

- определить значения абсолютной погрешности установки напряжения ( $\Delta_{rr}^{mp}$ ) по формуле

(6):

$$
\Delta_U^{vnp} = U_{\mu\nu} - U_{\nu\nu} \,,\tag{6}
$$

где  $U_{\text{vnn}}$  - установленное значение напряжения, В.

Результаты поверки считать положительными, если:

- значения напряжения сигнала управления составляют  $0.65 \pm 0.25$  В;

- частота сигнала управления составляет 22  $\pm$  4 кГц.

#### **9 ОФОРМЛЕНИЕ РЕЗУЛЬТАТОВ ПОВЕРКИ**

9.1 При положительных результатах поверки измерителя выдается свидетельство установленной формы.

9.2 На оборотной стороне свидетельства о поверке записываются результаты поверки.

9.3 В случае отрицательных результатов поверки поверяемый измеритель к дальнейшему применению не допускается. На такой измеритель выдается извещение о его непригодности к дальнейшей эксплуатации с указанием причин. */ /*

# Начальник отдела

Научный сотрудник ГЦИ СИ «Воентест» 32 ГНИИИ МО РФ В.Р. Ручкин

ГЦИ СИ «Воентест» 32 ГНИИИ МО РФ И.М. Малай И.М. Малай И.М. Малай И.М. Малай И.М. Малай И.М. Малай И.М. Малай И.М. Малай И.М. Малай И.М. Малай И.М. Малай И.М. Малай И.М. Малай И.М. Малай И.М. Малай И.М. Малай И.М. Малай И